# Python: brief introduction

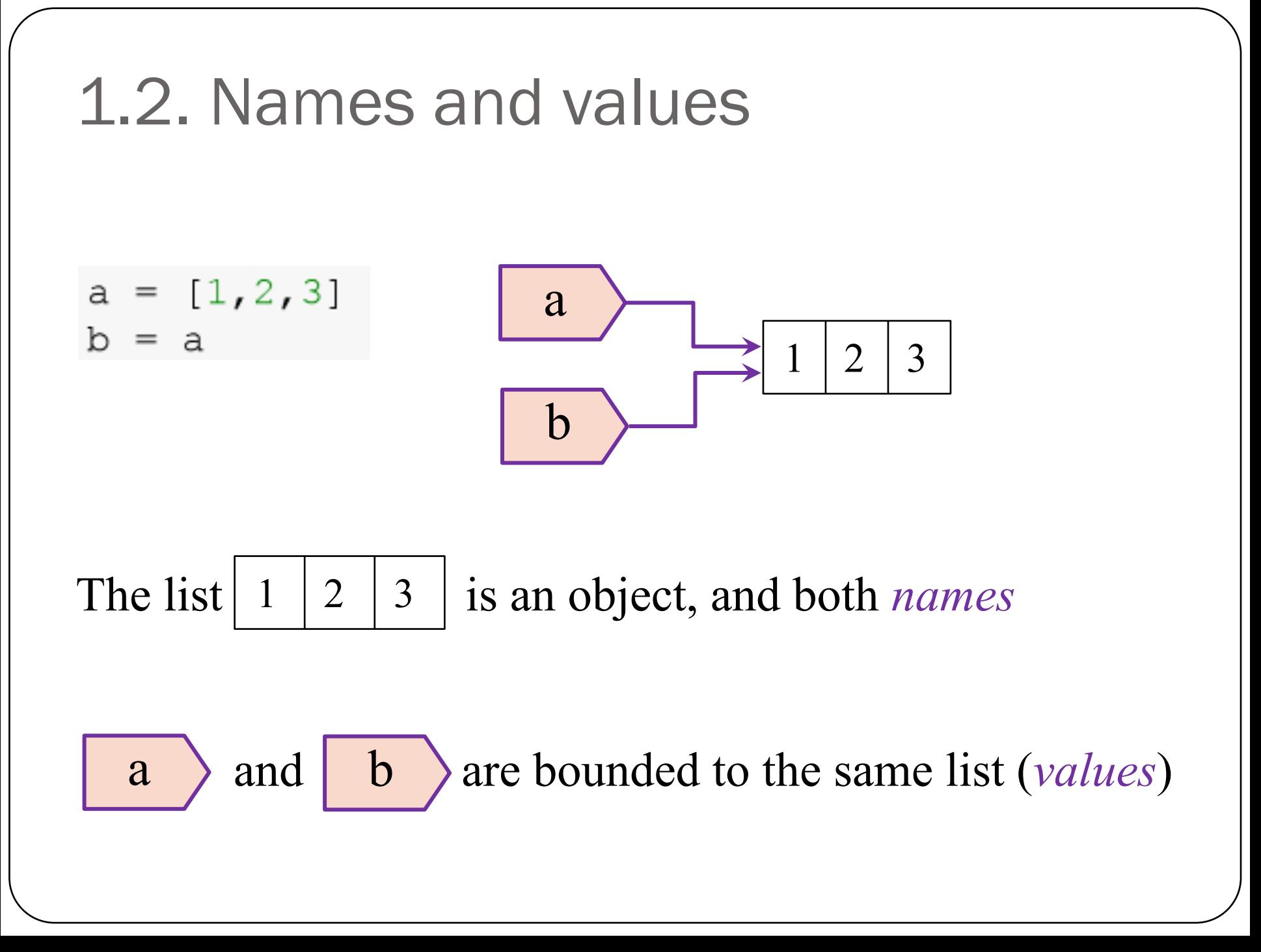

## Modifying an object

 $a = [1, 2, 3]$  $b = a$  $b.append(4)$ 

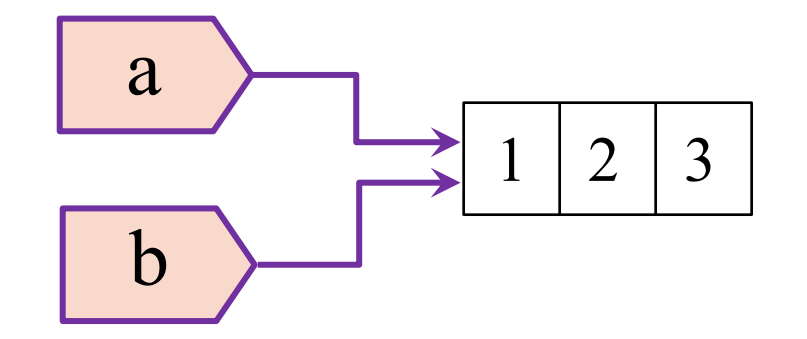

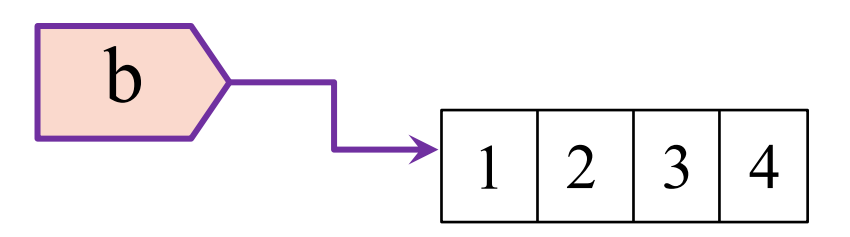

### Get the "id" for an object

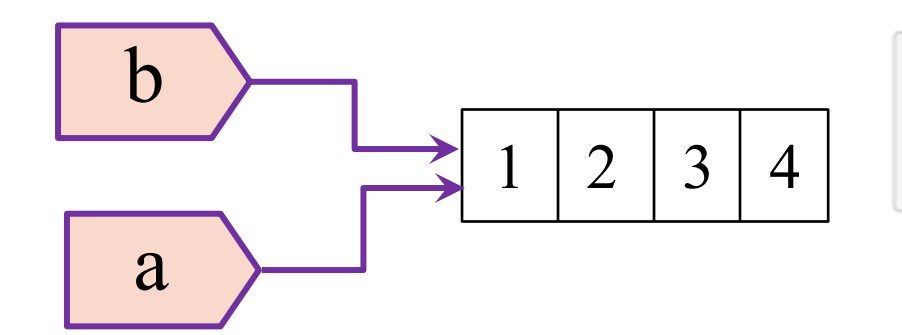

#clear  $print(id(a), id(b))$ 

2053127830536 2053127830536

Since "a" and "b" are bounded to the same object, then they have the same "id"

#clear a is b

Check if both names have the same "id"

## Mutable and immutable types

Mutable objects: can be changed after they are created (e.g. lists, dictionaries)

Immutable objects: cannot be changed after they are created (e.g. tuples, strings, floats)

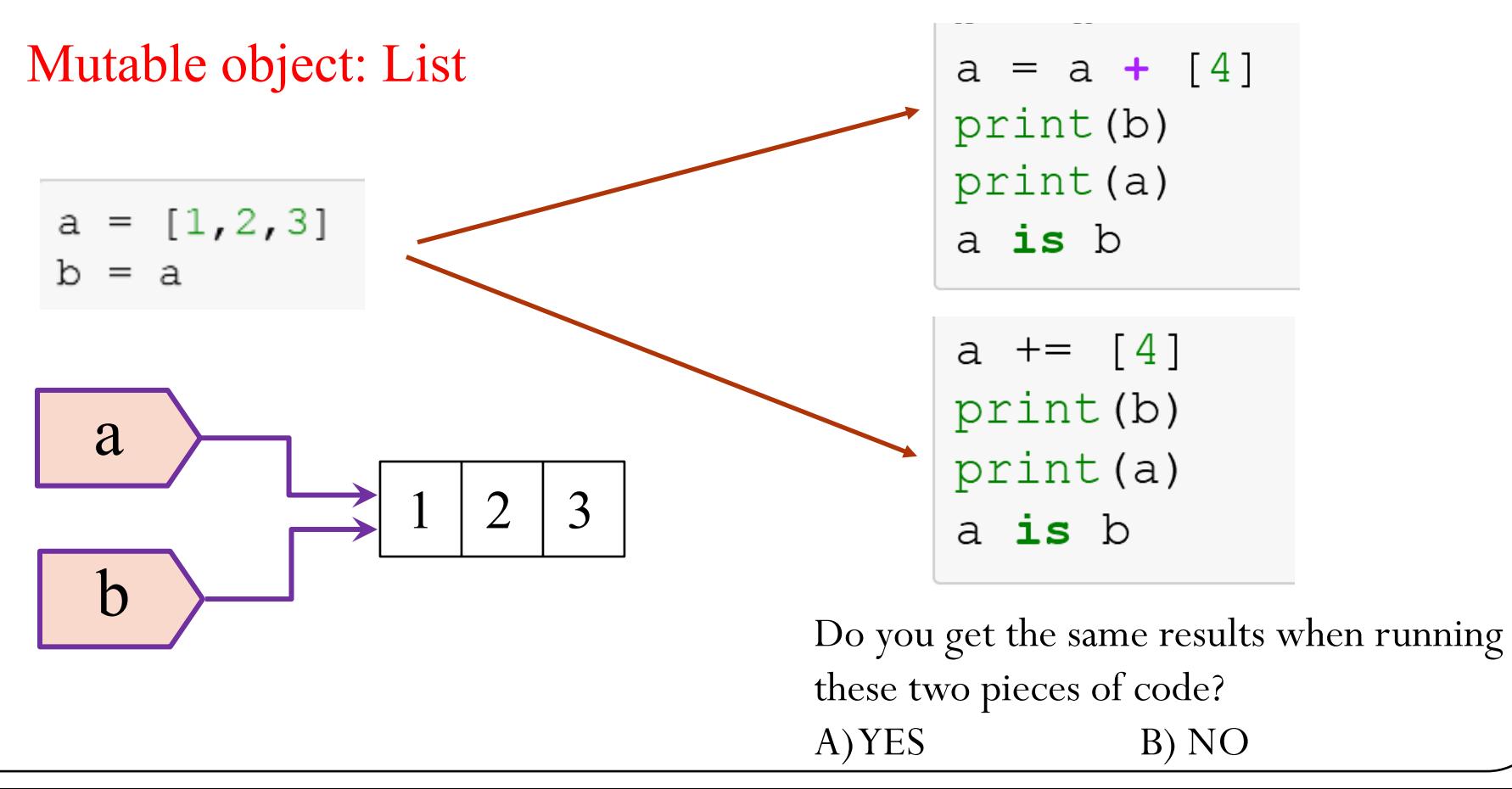

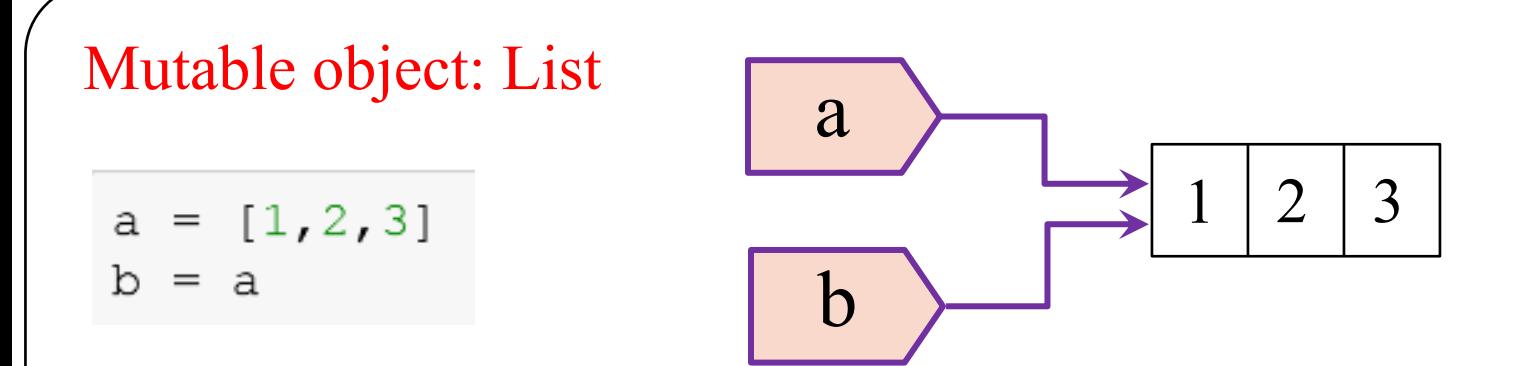

"a" gets reassigned to a new object, "b" is still bounded to the initial object.

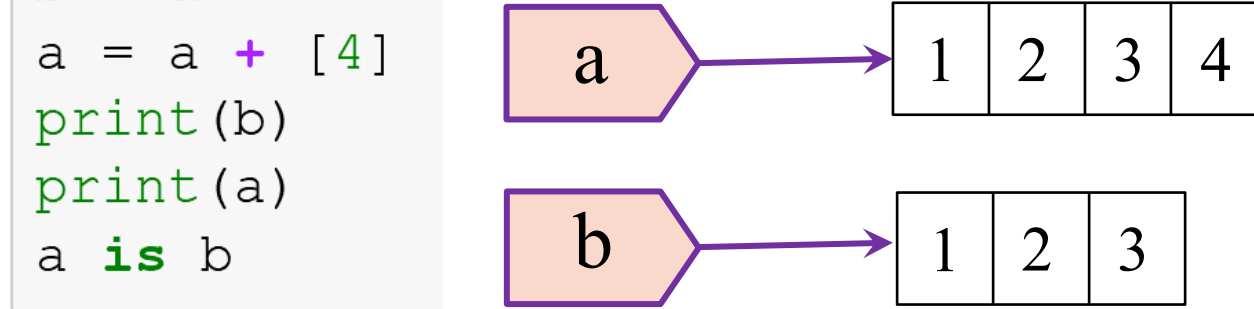

The object list is modified, however, "a" and "b" remain bounded to the object.

$$
\begin{array}{c}\n\text{a} & \text{+} = [4] \\
\text{print(b)} \\
\text{print(a)} \\
\text{a is b}\n\end{array}\n\qquad\n\begin{array}{c}\n\text{a} \\
\hline\n\text{b} \\
\hline\n\end{array}\n\qquad\n\begin{array}{c}\n\text{a} \\
\hline\n\text{c} \\
\hline\n\end{array}\n\qquad\n\begin{array}{c}\n\text{a} \\
\hline\n\end{array}\n\qquad\n\begin{array}{c}\n\text{c} \\
\hline\n\end{array}\n\qquad\n\begin{array}{c}\n\text{d} \\
\hline\n\end{array}\n\qquad\n\begin{array}{c}\n\text{d} \\
\hline\n\end{array}\n\qquad\n\begin{array}{c}\n\text{d} \\
\hline\n\end{array}\n\qquad\n\begin{array}{c}\n\text{d} \\
\hline\n\end{array}\n\qquad\n\begin{array}{c}\n\text{d} \\
\hline\n\end{array}\n\qquad\n\begin{array}{c}\n\text{d} \\
\hline\n\end{array}\n\qquad\n\begin{array}{c}\n\text{d} \\
\hline\n\end{array}\n\qquad\n\begin{array}{c}\n\text{d} \\
\hline\n\end{array}\n\qquad\n\begin{array}{c}\n\text{d} \\
\hline\n\end{array}\n\qquad\n\begin{array}{c}\n\text{d} \\
\hline\n\end{array}\n\qquad\n\begin{array}{c}\n\text{d} \\
\hline\n\end{array}\n\qquad\n\begin{array}{c}\n\text{d} \\
\hline\n\end{array}\n\qquad\n\begin{array}{c}\n\text{d} \\
\hline\n\end{array}\n\qquad\n\begin{array}{c}\n\text{d} \\
\hline\n\end{array}\n\qquad\n\begin{array}{c}\n\text{d} \\
\hline\n\end{array}\n\qquad\n\begin{array}{c}\n\text{d} \\
\hline\n\end{array}\n\qquad\n\begin{array}{c}\n\text{d} \\
\hline\n\end{array}\n\qquad\n\begin{array}{c}\n\text{d} \\
\hline\n\end{array}\n\qquad\n\begin{array}{c}\n\text{e} \\
\hline\n\end{array}\n\qquad\n\begin{array}{c}\n\text{d} \\
\hline\n\end{array}\n\qquad\n\begin{array}{c}\n\text
$$

# 1.2. Names and values

Which of the following code snippets

```
a = [ 'hello', 'goodbye' ]A) b = 'hey'<br>
B = 'hey'<br>
C) b = 'hey'<br>
C = a + [b]c = a + [b]a = ['hello', 'goodbye']B) b = 'hey'
    c = a + [b]
```

```
a = ['hello', 'goodbye']a.append(b)
```
Results in

 $a += b$ 

```
print(a == c)
```
True

# 1.3. Naming advanced

What is the correct output for the following code snippet?

```
John = 'computer_science'
Tim = JohnTim += ', math'
Anna = ['electrical']Julie = AnnaJulie += ['physics']
print(John, Anna)
```
#### Choice\*

```
computer_science, math ['electrical', 'physics']
A)
```

```
computer_science, math ['electrical']
B)
```

```
C)
     computer_science ['electrical', 'physics']
```

```
D)
     computer_science ['electrical']
```
### 1.4 Indexing

$$
a = [0, 1, 2, 3, 4, 5, 6, 7, 8, 9]
$$

$$
a[i:j:k] \quad i - starting\ index
$$
\n
$$
a[i:j:k] \quad i - stopping\ index\ (not\ included)
$$
\n
$$
k - step
$$

 $a = [0, 1, 2, 3, 4, 5, 6, 7, 8, 9]$ 

 $a[1::2][::-1]$ 

What is the output for the command line above?

- A)  $[1,3,5,7,9]$
- $[1,3]$ B)
- $C) [3,1]$
- D)  $[9,7]$
- E)  $[9,7,5,3,1]$

### 1.5 Control Flow

#clear  $mylist = []$ 

```
for i in range(50):
```

```
if i \frac{1}{2} 7 == 0:
```
mylist.append(i\*\*2)

mylist

 $[0, 49, 196, 441, 784, 1225, 1764, 2401]$ 

```
#clear
mylist = [i**2 for i in range(50) if i 8 \t7 = 0]
print(mylist)
```
 $[0, 49, 196, 441, 784, 1225, 1764, 2401]$ 

### 1.6 Functions

```
def add minor(person):
    person.append('math')
```

```
def switch majors (person) :
    person = ['physics']person.append('economics')
```

```
John = ['computer science']Time = Johnadd minor (Tim)
switch majors (John)
print(John, Tim)
```
#### Choice\*

```
\ket{\text{A}} ['computer_science', 'economics'], ['computer_science', 'economics']
B) ['physics', 'economics'], ['computer_science']
\bigcirc ['physics', 'economics'], ['physics', 'economics']
      ['computer_science', 'math'], ['computer_science', 'math']
D)
      ['physics', 'economics'], ['computer_science', 'math']
E)
```

```
a = [3, 4]b = [6, 7]A) def do_stuff(a,b):<br>return(a.append(5), b.append(8))
     do\_stuff(a,b)a = 3b = 5def do_stuff(a,b):
B)a += 1b \neq 2do\_stuff(a, b)
```
Which code snippet does not modify the variables?

$$
a = [3, 4]
$$
  
b = [6,7]  
C
$$
def do_stitf(a,b): a_1 = [5]
$$
  
b += [8]  
do\_stitf(a,b)

### 2.2 Numpy Indexing

```
a = np.array([[1, 4, 9], [2, 8, 18]])
```